# В 10 Вокзал → Завод Литья И Нормалей Миспользовать Приложение

У автобус 10 (Вокзал → Завод Литья И Нормалей)3 поездок. По будням, раписание маршрута: (1) Вокзал → Завод Литья И Нормалей: 07:38 - 20:37(2) Завод Литья И Нормалей → Вокзал: 08:30 - 20:04(3) Универсам Облторгсоюза → Вокзал (Из Автобусного Парка № 6): 06:03 Используйте приложение Moovit, чтобы найти ближайшую остановку автобус 10 и узнать, когда приходит автобус 10.

# **Направление: Вокзал → Завод Литья И Нормалей**

21 остановок [ОТКРЫТЬ РАСПИСАНИЕ МАРШРУТА](https://moovitapp.com/%D0%B3%D0%BE%D0%BC%D0%B5%D0%BB%D1%8C__gomel-5196/lines/10/666734/2758647/ru?ref=2&poiType=line&customerId=4908&af_sub8=%2Findex%2Fru%2Fline-pdf-%25D0%2593%25D0%25BE%25D0%25BC%25D0%25B5%25D0%25BB%25D1%258C__Gomel-5196-1081669-666734&utm_source=line_pdf&utm_medium=organic&utm_term=%D0%92%D0%BE%D0%BA%D0%B7%D0%B0%D0%BB%20%E2%86%92%20%D0%97%D0%B0%D0%B2%D0%BE%D0%B4%20%D0%9B%D0%B8%D1%82%D1%8C%D1%8F%20%D0%98%20%D0%9D%D0%BE%D1%80%D0%BC%D0%B0%D0%BB%D0%B5%D0%B9)

Вокзал (Привокзальная Площадь, У Дк Железнодорожников)

Белгут

Фабрыка "8 Марта" (Фабрика «8 Марта»)

Універмаг "Гомель" (Универмаг «Гомель»)

Універсітэт Імя Ф. Скарыны (Университет Имени Франциска Скорины)

Гасцініца"Турыст" (Гостиница «Турист»)

Предприятие «Рембыттехника»

Улица Тимофеенко

Улица Чонгарской Дивизии

Предприятие «Горэлектротранспорт»

Улица Героев-Подпольщиков

Завод Самоходных Комбайнов

Улица Фадеева

Пожарная Часть

Улица Осипова

Молодёжная

Автоцентр «Рено»

Торговый Центр «Ома»

Универсам Облторгсоюза

#### **Расписания автобус 10**

Вокзал → Завод Литья И Нормалей Расписание поездки

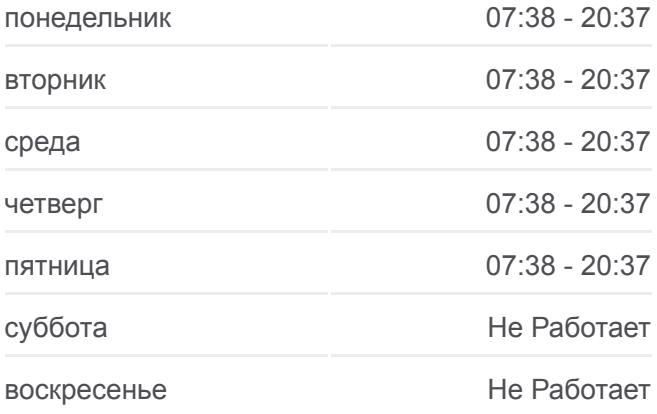

**Информация о автобус 10 Направление:** Вокзал → Завод Литья И Нормалей **Остановки:** 21 **Продолжительность поездки:** 37 мин **Описание маршрута:**

Завод «Гомельстройматериалы»

Завод Литья И Нормалей (Высадка)

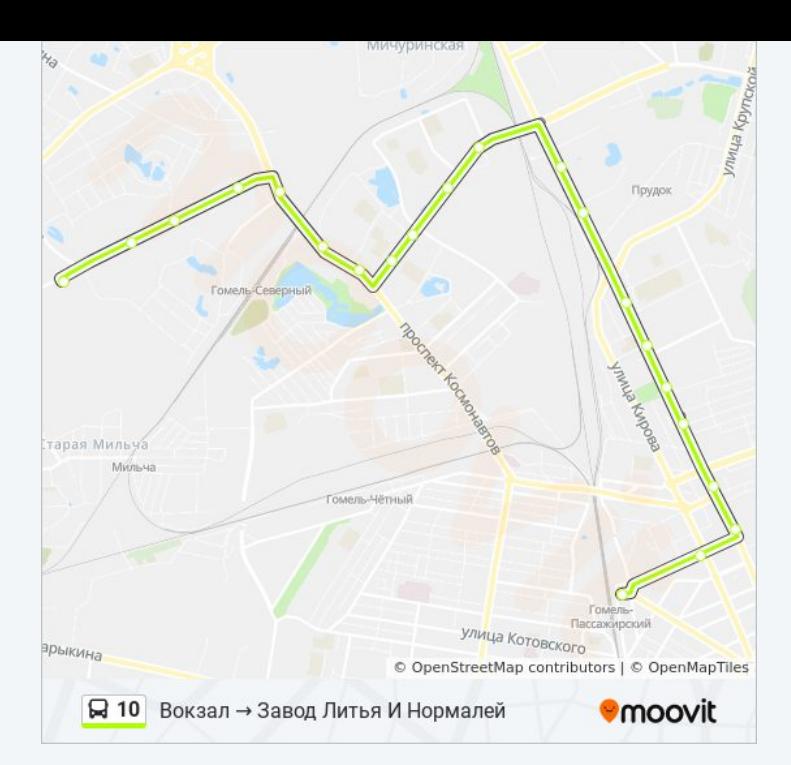

# **Направление: Завод Литья И Нормалей → Вокзал**

19 остановок [ОТКРЫТЬ РАСПИСАНИЕ МАРШРУТА](https://moovitapp.com/%D0%B3%D0%BE%D0%BC%D0%B5%D0%BB%D1%8C__gomel-5196/lines/10/666734/2758648/ru?ref=2&poiType=line&customerId=4908&af_sub8=%2Findex%2Fru%2Fline-pdf-%25D0%2593%25D0%25BE%25D0%25BC%25D0%25B5%25D0%25BB%25D1%258C__Gomel-5196-1081669-666734&utm_source=line_pdf&utm_medium=organic&utm_term=%D0%92%D0%BE%D0%BA%D0%B7%D0%B0%D0%BB%20%E2%86%92%20%D0%97%D0%B0%D0%B2%D0%BE%D0%B4%20%D0%9B%D0%B8%D1%82%D1%8C%D1%8F%20%D0%98%20%D0%9D%D0%BE%D1%80%D0%BC%D0%B0%D0%BB%D0%B5%D0%B9)

Завод Литья И Нормалей

Завод «Гомельстройматериалы»

Универсам Облторгсоюза

Торговый Центр «Ома»

Автоцентр «Рено»

Молодёжная

Пожарная Часть

Улица Фадеева

Завод Самоходных Комбайнов

Улица Героев-Подпольщиков

Предприятие «Горэлектротранспорт»

Улица Чонгарской Дивизии

Свято-Троицкий Храм

Предприятие «Рембыттехника»

Універсітэт Імя Ф. Скарыны (Университет Имени Франциска Скорины)

Універмаг "Гомель" (Универмаг «Гомель»)

Фабрыка "8 Марта" (Фабрика «8 Марта»)

### **Расписания автобус 10**

Завод Литья И Нормалей → Вокзал Расписание поездки

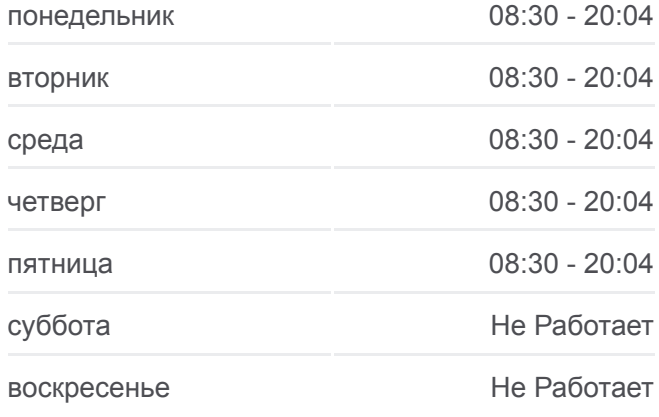

# **Информация о автобус 10 Направление:** Завод Литья И Нормалей → Вокзал **Остановки:** 19 **Продолжительность поездки:** 35 мин **Описание маршрута:**

#### Белгут

Вокзал (Привокзальная Площадь, У Гостиницы «Гомель»)

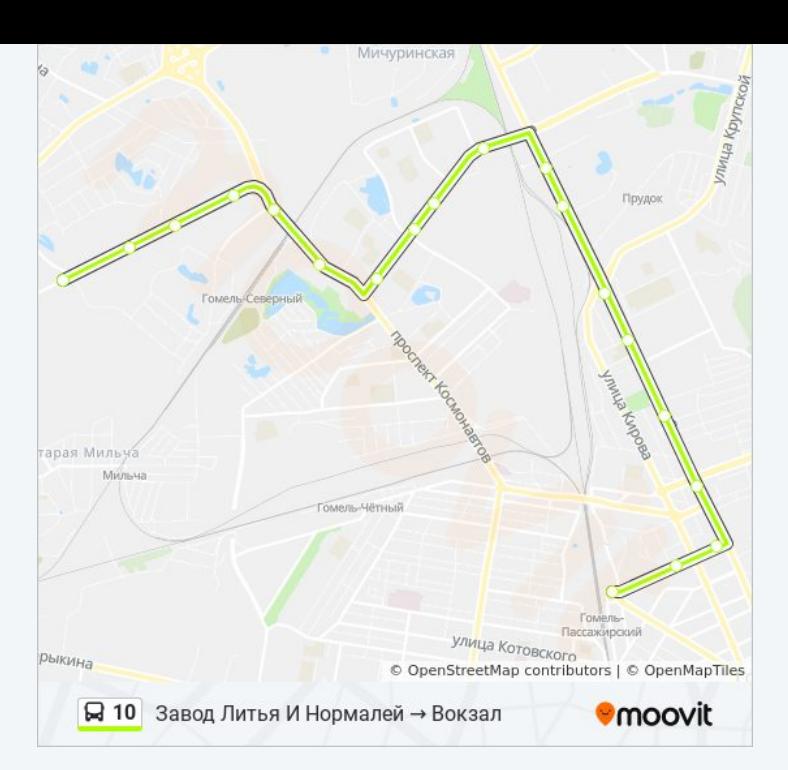

# **Направление: Универсам Облторгсоюза → Вокзал (Из Автобусного Парка № 6)**

17 остановок [ОТКРЫТЬ РАСПИСАНИЕ МАРШРУТА](https://moovitapp.com/%D0%B3%D0%BE%D0%BC%D0%B5%D0%BB%D1%8C__gomel-5196/lines/10/666734/2758649/ru?ref=2&poiType=line&customerId=4908&af_sub8=%2Findex%2Fru%2Fline-pdf-%25D0%2593%25D0%25BE%25D0%25BC%25D0%25B5%25D0%25BB%25D1%258C__Gomel-5196-1081669-666734&utm_source=line_pdf&utm_medium=organic&utm_term=%D0%92%D0%BE%D0%BA%D0%B7%D0%B0%D0%BB%20%E2%86%92%20%D0%97%D0%B0%D0%B2%D0%BE%D0%B4%20%D0%9B%D0%B8%D1%82%D1%8C%D1%8F%20%D0%98%20%D0%9D%D0%BE%D1%80%D0%BC%D0%B0%D0%BB%D0%B5%D0%B9)

Универсам Облторгсоюза

Торговый Центр «Ома»

Автоцентр «Рено»

Молодёжная

Пожарная Часть

Улица Фадеева

Завод Самоходных Комбайнов

Улица Героев-Подпольщиков

Предприятие «Горэлектротранспорт»

Улица Чонгарской Дивизии

Свято-Троицкий Храм

Предприятие «Рембыттехника»

Універсітэт Імя Ф. Скарыны (Университет Имени Франциска Скорины)

Універмаг "Гомель" (Универмаг «Гомель»)

Фабрыка "8 Марта" (Фабрика «8 Марта»)

Белгут

Вокзал (Привокзальная Площадь, У Гостиницы «Гомель»)

#### **Расписания автобус 10**

Универсам Облторгсоюза → Вокзал (Из Автобусного Парка № 6) Расписание поездки

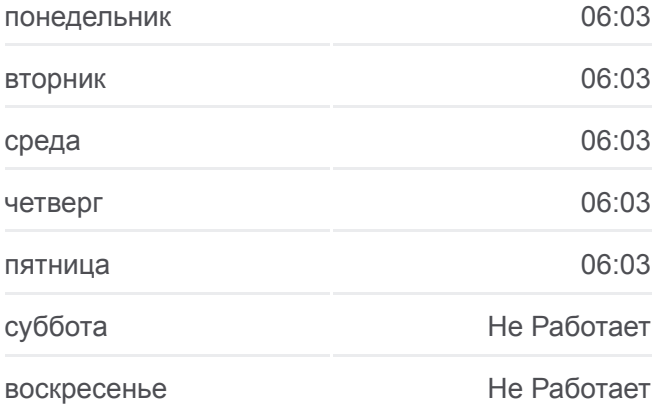

#### **Информация о автобус 10**

**Направление:** Универсам Облторгсоюза → Вокзал (Из Автобусного Парка № 6) **Остановки:** 17 **Продолжительность поездки:** 32 мин **Описание маршрута:**

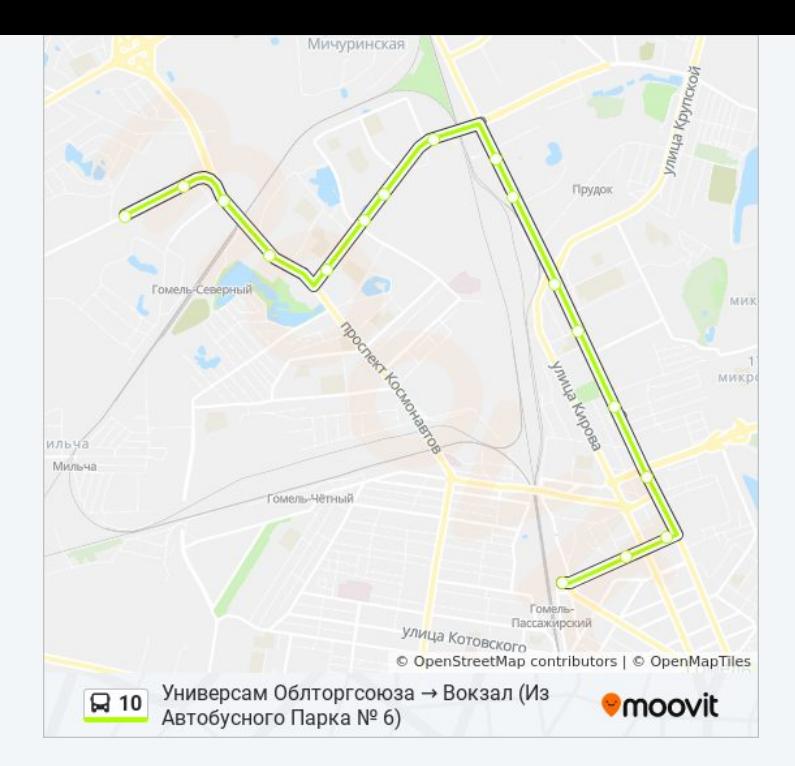

Расписание и схема движения автобус 10 доступны оффлайн в формате PDF на moovitapp.com. Используйте [приложение Moovit](https://moovitapp.com/%D0%B3%D0%BE%D0%BC%D0%B5%D0%BB%D1%8C__gomel-5196/lines/10/666734/2758647/ru?ref=2&poiType=line&customerId=4908&af_sub8=%2Findex%2Fru%2Fline-pdf-%25D0%2593%25D0%25BE%25D0%25BC%25D0%25B5%25D0%25BB%25D1%258C__Gomel-5196-1081669-666734&utm_source=line_pdf&utm_medium=organic&utm_term=%D0%92%D0%BE%D0%BA%D0%B7%D0%B0%D0%BB%20%E2%86%92%20%D0%97%D0%B0%D0%B2%D0%BE%D0%B4%20%D0%9B%D0%B8%D1%82%D1%8C%D1%8F%20%D0%98%20%D0%9D%D0%BE%D1%80%D0%BC%D0%B0%D0%BB%D0%B5%D0%B9), чтобы увидеть время прибытия автобусов в реальном времени, режим работы метро и расписания поездов, а также пошаговые инструкции, как добраться в нужную точку Гомель.

[О Moovit](https://moovit.com/about-us/?utm_source=line_pdf&utm_medium=organic&utm_term=%D0%92%D0%BE%D0%BA%D0%B7%D0%B0%D0%BB%20%E2%86%92%20%D0%97%D0%B0%D0%B2%D0%BE%D0%B4%20%D0%9B%D0%B8%D1%82%D1%8C%D1%8F%20%D0%98%20%D0%9D%D0%BE%D1%80%D0%BC%D0%B0%D0%BB%D0%B5%D0%B9) [Решения Мобильности как услуги \(MaaS\)](https://moovit.com/maas-solutions/?utm_source=line_pdf&utm_medium=organic&utm_term=%D0%92%D0%BE%D0%BA%D0%B7%D0%B0%D0%BB%20%E2%86%92%20%D0%97%D0%B0%D0%B2%D0%BE%D0%B4%20%D0%9B%D0%B8%D1%82%D1%8C%D1%8F%20%D0%98%20%D0%9D%D0%BE%D1%80%D0%BC%D0%B0%D0%BB%D0%B5%D0%B9) [Поддерживаемые страны](https://moovitapp.com/index/ru/%D0%9E%D0%B1%D1%89%D0%B5%D1%81%D1%82%D0%B2%D0%B5%D0%BD%D0%BD%D1%8B%D0%B9_%D1%82%D1%80%D0%B0%D0%BD%D1%81%D0%BF%D0%BE%D1%80%D1%82-countries?utm_source=line_pdf&utm_medium=organic&utm_term=%D0%92%D0%BE%D0%BA%D0%B7%D0%B0%D0%BB%20%E2%86%92%20%D0%97%D0%B0%D0%B2%D0%BE%D0%B4%20%D0%9B%D0%B8%D1%82%D1%8C%D1%8F%20%D0%98%20%D0%9D%D0%BE%D1%80%D0%BC%D0%B0%D0%BB%D0%B5%D0%B9) [Сообщество Мувитеров](https://editor.moovitapp.com/web/community?campaign=line_pdf&utm_source=line_pdf&utm_medium=organic&utm_term=%D0%92%D0%BE%D0%BA%D0%B7%D0%B0%D0%BB%20%E2%86%92%20%D0%97%D0%B0%D0%B2%D0%BE%D0%B4%20%D0%9B%D0%B8%D1%82%D1%8C%D1%8F%20%D0%98%20%D0%9D%D0%BE%D1%80%D0%BC%D0%B0%D0%BB%D0%B5%D0%B9&lang=ru)

© 2024 Moovit - Все права защищены

# **Проверьте время прибытия в реальном времени**

 $\Box$  Web App 

**AOCTYRHO B**<br>**Google Play**